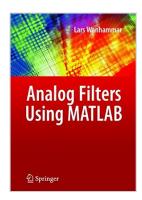

# **Analog Filters using MATLAB**

By Lars Wanhammar

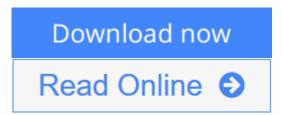

## Analog Filters using MATLAB By Lars Wanhammar

This textbook provides a complete introduction to analog filters for senior undergraduate and graduate students. Coverage includes the synthesis of analog filters and many other filter types including passive filters and filters with distributed elements.

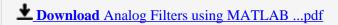

Read Online Analog Filters using MATLAB ...pdf

# **Analog Filters using MATLAB**

By Lars Wanhammar

#### Analog Filters using MATLAB By Lars Wanhammar

This textbook provides a complete introduction to analog filters for senior undergraduate and graduate students. Coverage includes the synthesis of analog filters and many other filter types including passive filters and filters with distributed elements.

## Analog Filters using MATLAB By Lars Wanhammar Bibliography

Sales Rank: #3527288 in Books
Published on: 2009-06-23
Original language: English

• Number of items: 1

• Dimensions: 11.00" h x 8.00" w x 1.00" l, 1.90 pounds

• Binding: Hardcover

• 316 pages

**<u>Download</u>** Analog Filters using MATLAB ...pdf

Read Online Analog Filters using MATLAB ...pdf

#### Download and Read Free Online Analog Filters using MATLAB By Lars Wanhammar

#### **Editorial Review**

From the Back Cover

Analog Filters Using MATLAB provides a comprehensive overview of the theory and modern design methods for frequency-selective analog filters as well as describing how to select and design analog filters using MATLAB. The material covers the synthesis and design of classical passive filters with both lumped and distributed circuit elements, and active filters based on operational amplifiers, transconductors, and current conveyors. A supplementary toolbox in MATLAB is employed in order to minimize the need for advanced mathematics.

The author includes many topics such as filter technologies, terminology, and basic concepts, common frequency-selective filters, and advanced approximations. Discussions of passive LC filters with lumped elements and passive filters with distributed elements are also included. Other topics covered are basic circuit elements and their descriptions, first- and second-order sections using single and multiple amplifiers, coupled forms and signal scaling, and various methods for immitance simulation among others.

Analog Filters Using MATLAB can be used both at the undergraduate and graduate levels as well as for industrial designs. The author also includes a wealth of solved examples as well as end of chapter problems for both students and instructors.

#### **Users Review**

#### From reader reviews:

#### Jessica Peacock:

Hey guys, do you desires to finds a new book to see? May be the book with the title Analog Filters using MATLAB suitable to you? Often the book was written by well-known writer in this era. The particular book untitled Analog Filters using MATLAB is the one of several books which everyone read now. This kind of book was inspired lots of people in the world. When you read this publication you will enter the new dimensions that you ever know ahead of. The author explained their thought in the simple way, consequently all of people can easily to know the core of this e-book. This book will give you a great deal of information about this world now. So that you can see the represented of the world in this book.

#### **Bethel Stockton:**

In this age globalization it is important to someone to find information. The information will make someone to understand the condition of the world. The health of the world makes the information quicker to share. You can find a lot of recommendations to get information example: internet, classifieds, book, and soon. You can see that now, a lot of publisher which print many kinds of book. The actual book that recommended to your account is Analog Filters using MATLAB this reserve consist a lot of the information of the condition of this world now. This kind of book was represented so why is the world has grown up. The vocabulary styles that writer make usage of to explain it is easy to understand. Typically the writer made

some study when he makes this book. That is why this book appropriate all of you.

#### **Mona Savoy:**

Don't be worry if you are afraid that this book will filled the space in your house, you can have it in e-book way, more simple and reachable. This specific Analog Filters using MATLAB can give you a lot of friends because by you checking out this one book you have thing that they don't and make an individual more like an interesting person. That book can be one of a step for you to get success. This publication offer you information that maybe your friend doesn't understand, by knowing more than additional make you to be great men and women. So, why hesitate? We need to have Analog Filters using MATLAB.

#### **Dewey Rascon:**

As we know that book is significant thing to add our know-how for everything. By a e-book we can know everything we wish. A book is a list of written, printed, illustrated as well as blank sheet. Every year has been exactly added. This book Analog Filters using MATLAB was filled concerning science. Spend your time to add your knowledge about your scientific research competence. Some people has distinct feel when they reading the book. If you know how big selling point of a book, you can experience enjoy to read a e-book. In the modern era like right now, many ways to get book that you wanted.

Download and Read Online Analog Filters using MATLAB By Lars Wanhammar #W4MEXAVZUQ2

# Read Analog Filters using MATLAB By Lars Wanhammar for online ebook

Analog Filters using MATLAB By Lars Wanhammar Free PDF d0wnl0ad, audio books, books to read, good books to read, cheap books, good books, online books, books online, book reviews epub, read books online, books to read online, online library, greatbooks to read, PDF best books to read, top books to read Analog Filters using MATLAB By Lars Wanhammar books to read online.

## Online Analog Filters using MATLAB By Lars Wanhammar ebook PDF download

Analog Filters using MATLAB By Lars Wanhammar Doc

Analog Filters using MATLAB By Lars Wanhammar Mobipocket

Analog Filters using MATLAB By Lars Wanhammar EPub